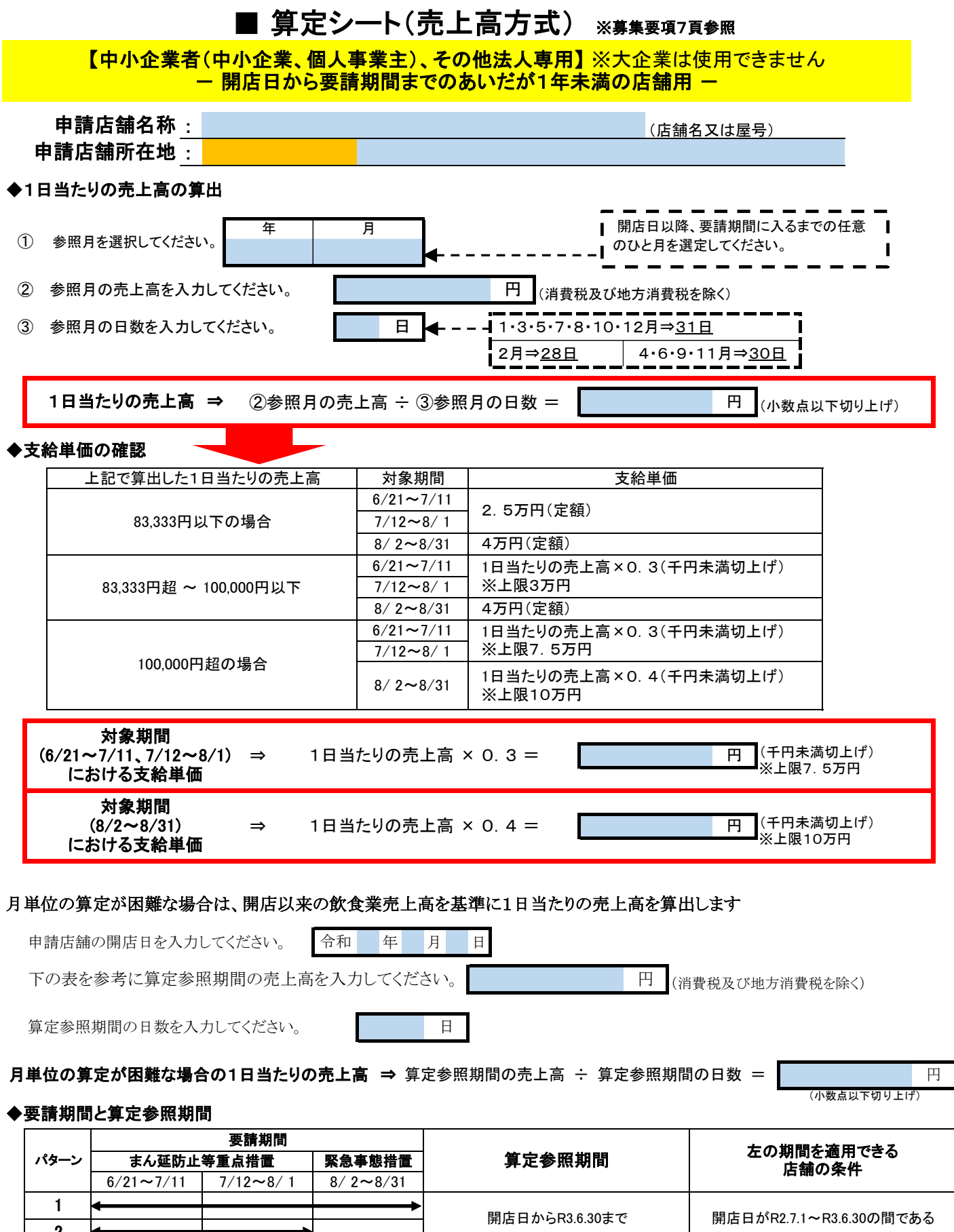

6 | しんだい | ☆ ☆ ★ ★ ★ ★ ★ ★ ★ ● 開店日からR3.7.31まで | 開店日がR2.8.1~R3.7.31の間である 4 開店日からR3.6.30まで 開店日がR2.6.1~R3.6.30の間である 5 開店日からR3.7.31まで 開店日がR2.7.1~R3.7.31の間である 2 3 開店日からR3.7.31まで 開店日がR2.8.1~R3.7.31の間である